## **GS1 DQX ComfortCheck overview**

## **Better data quality in six steps**

- You will receive an email from our support team – including a checklist in which we ask for relevant information.
- This is where you set the start date for the initial load (always a Monday).
- You decide how you want to make the images available for visual validation (via the GS1 DQX Upload Tool or via the GDSN®).
- The published data is automatically validated during the initial load. After seven days, you will receive the first report.
- Check the report to see if the database is complete. If not, check that you have published the items correctly – otherwise contact GS1 DQX support.
- The result **of the automatic validation** can be found in the initial load report in the Certificate overview tab – column M (automatic certification). Fix all existing discrepancies, especially any errors that prevent synchronisation (details of the errors listed can be found in the CIC sent back to you by GS1 DQX).
- In this way, you avoid visual validations after the initial load is complete.
- Our system now registers visual-validation-relevant new items and changes to your data and triggers visual validations that are due.
- It is thus now necessary to provide images for the above cases.
- If images are provided via the GDSN®, this must take place no later than the time a visual validation is triggered.
- If images are provided via the GS1 DQX Upload Tool, the image must be available by the end of the next working day.
- Regardless of the GS1 DQX Certificate status, your data will be forwarded to retailers as usual, even if a visual validation is still pending.
- The only exception to this is if there are errors preventing synchronisation. In this case, there will be no forwarding or the data set will be rejected by data recipients when you make a publication.

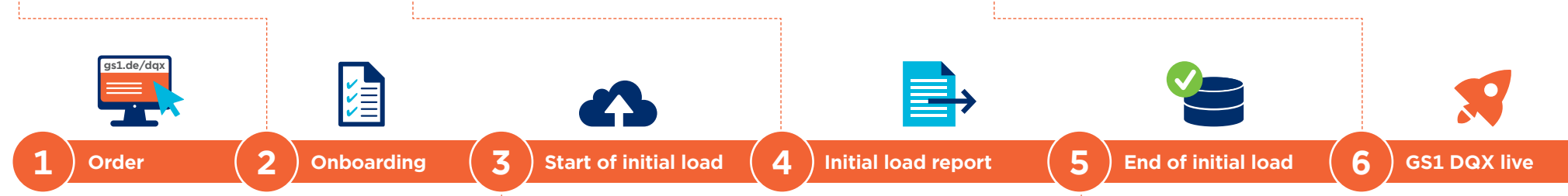

- You publish all product data (including all hierarchies) to GS1 DQX (GLN 4063319000006) or the entire German target market.
- Images for visual validations do not have to be provided during the initial load, as only automatic validation of the data takes place during this time, with no visual validation.
- Since there are no regular visual validations as part of the initial load, we recommend that you carry out new publications and changes and corrections to visual-validation-relevant attributes during this phase.
- After 14 days, the data acquisition phase is completed and the GS1 DQX service is fully active for you.
- If, at the end of the initial load, there is still an error in a visual-validationrelevant GTIN, the labelling as an existing item has failed and a visual validation is carried out automatically as soon as the error is corrected.
- From now on, it is still necessary for you to permanently publish all your items to the GS1 DQX GLN 4063319000006 and to your chosen recipients.

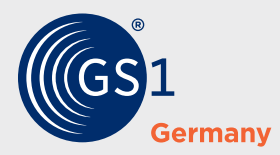

## **GS1 Germany**

Stolberger Str. 108a 50933 Cologne **dqx-support@gs1.de www.gs1.de/dqx**